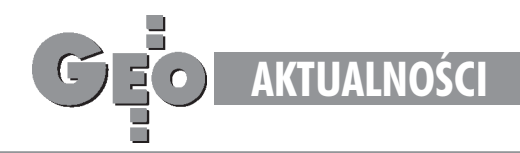

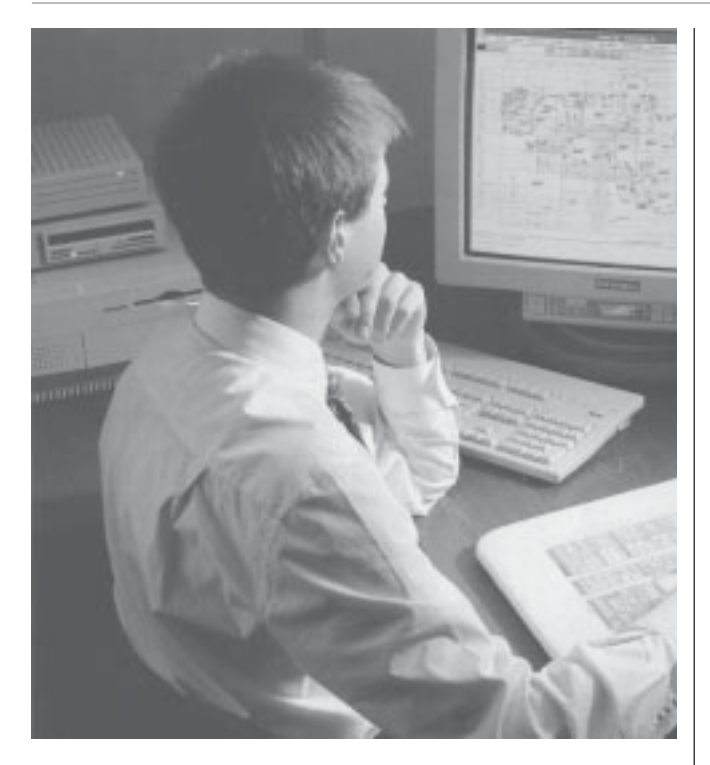

## **Testujemy programy**

Ogromna różnorodność programów komputerowych wykorzystywanych przez geodetów sprawia, że stając przed koniecznością wyboru czegoś stosownego do naszych potrzeb możemy czuć się zagubieni. Galimatias jest tu bowiem jeszcze większy niż w przypadku sprzętu. Zgodnie z wcześniejszymi deklaracjami dużo piszemy w **GEODECIE** o oprogramowaniu. Sa to jednak głównie opinie jego twórców, bądź osób biegle poruszających się w tym zagadnieniu. My chcielibyśmy przybliżyć temat oprogramowania także geodetom, którzy niewiele mieli dotychczas do czynienia z komputerem albo chcieliby dowiedzieć się czegoś, czego darmo szukać w instrukcjach obsługi i materiałach reklamowych. Dlatego postanowiliśmy przetestować kilka bardziej popularnych programów, a wyniki przedstawić na łamach naszego miesięcznika. Nie mamy zamiaru wnikać w zastosowane przy tworzeniu programu algorytmy, których poprawność gwarantuje przecież autor. Postanowiliśmy przyjrzeć siê oprogramowaniu z punktu widzenia laika, który dokonuje zakupu i... zostaje sam na sam z kompletem dyskietek lub ma możliwość kontaktu z osobą kompetentną; dostaje wydrukowaną instrukcję instalacji i obsługi albo po mozolnej instalacji musi ją sobie sam wydrukować. Ile czasu potrzeba, by móc swobodnie korzystać z wszystkich lub przynajmniej większości opcji? Ile czasu zajmuje wykonanie przez program typowych operacji? Na te i inne pytania postaramy się odpowiedzieć.

## Apelujemy do autorów i dystrybutorów

o nadsyłanie do redakcji demonstracyjnych wersji swojego oprogramowania. Spróbujemy im się wnikliwie przyjrzeć.

## Apelujemy również do użytkowników

wszelkich programów geodezyjnych: napiszcie do nas, jak działają stosowane przez Was programy. Ile czasu zajęło Wam zapoznanie się z programem w stopniu umożliwiającym pracę zarobkową? A może kupiliście bubel, który do niczego się nie nadaje? Wasze głosy mogą zaważyć na ocenie wystawionej programowi!

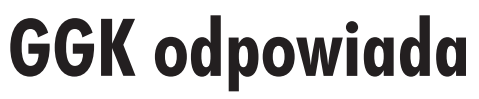

Chcielibyśmy poznać opinię fachowców, czy kierownik zasobu geodezyjnego może nakazać wykonawcy zakup odbitek map sytuacyjnych w chwili zgłoszenia roboty geodezyjnej, jeśli przedmiotem zgłoszenia roboty jest pomiar powykonawczy, a geodeta otrzymał od swojego zleceniodawcy projekt na aktualnej mapie sytuacyjnej (zgodnie z wymogami rozporządzenia **ministra GPiB z 21 lutego 1995 r.). Czy praktyka naliczania** opłat za materiały otrzymane z zasobu (choćby nieaktualne i zbędne), a nie faktycznie wykorzystane przez geodetę, nie powinna być zmieniona? – pytają Czytelnicy z Tych.

**GGK:** Odpowiadając na pytania dotyczące zakresu i sposobu wykorzystania materiałów geodezyjno-kartograficznych zgromadzonych w pañstwowym zasobie geodezyjnym i kartograficznym, Departament Głównego Geodety Kraju uprzejmie wyjaśnia, że wykonawca prac geodezyjnych i kartograficznych może określić, jakie materiały stanowiące państwowy zasób są mu potrzebne do wykonywanej pracy. Jednocześnie powinien on wykorzystywać do swojej pracy wyniki prac wcześniej wykonanych, o ile zmniejszają one zakres jego opracowania.

Istniejaca dokumentacje obowiązany jest wskazać i udostępnić (na żądanie wykonawcy) odpowiedzialny pracownik Ośrodka Dokumentacji Geodezyjnej i Kartograficznej. Ponadto art. 12 ustawy z dnia 17 maja 1989 r. Prawo geodezyjne i kartograficzne nakłada na wykonawcê prac zarówno obowiązek zgłoszenia pracy, jak i przekazania powstałych materia³ów do pañstwowego zasobu. Prace muszą być wykonane zgodnie z obowiązującymi przepisami, a Ośrodek przed przyjêciem ich do pañstwowego zasobu ma obowiązek przeprowadzenia kontroli.

## **Intergraph dla Windows**

Intergraph Europe (Polska) zorganizował 18 stycznia 1996 r. w Hotelu Sobieski w Warszawie konferencjê prasowa poświęcona prezentacji SOLID EDGE – oprogramowania CAD nowej generacji, służącego do modelowania części mechanicznych i tworzenia złożeń. SOLID EDGE oferuje projektantom-mechanikom nowoczesną alternatywę dla tradycyjnych narzędzi CAD. Zbudowany na bazie zaawansowanej technologii firmy Intergraph, opatrzonej kodową nazwą Jupiter wnosi możliwości drogich zaawansowanych systemów CAD do otwartego, przyjaznego i taniego środowiska programowego Windows.

SOLID EDGE różni się znacząco od innych systemów CAD niespotykaną łatwością użytkowania i wykorzystaniem technik OLE oraz Drag- -and-Drop dla danych typu CAD. Stworzony specjalnie dla Windows 95 i Windows NT, jest pierwszym opartym na środowisku Windows mechanicznym systemem CAD, w którym zaimplementowano innowacyjne funkcje projektowania zespołów i rewolucyjną technologię integracji oprogramowania. Dlaczego zainteresowaliśmy się tym, dla mechaników przecie¿ przeznaczonym, oprogramowaniem? Ponieważ dyrektor firmy Intergraph Europe (Polska) Grzegorz Wiśniewski wyraził opinię, że w ciągu kilku miesięcy pojawią się analogiczne rozwiązania dla geodetów.

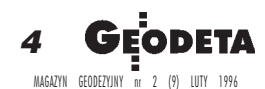